# <span id="page-0-0"></span>Package: downlit (via r-universe)

September 8, 2024

Title Syntax Highlighting and Automatic Linking

Version 0.4.4.9000

Description Syntax highlighting of R code, specifically designed for the needs of 'RMarkdown' packages like 'pkgdown', 'hugodown', and 'bookdown'. It includes linking of function calls to their documentation on the web, and automatic translation of ANSI escapes in output to the equivalent HTML.

License MIT + file LICENSE

URL <https://downlit.r-lib.org/>, <https://github.com/r-lib/downlit>

BugReports <https://github.com/r-lib/downlit/issues>

**Depends**  $R (= 4.0.0)$ 

Imports brio, desc, digest, evaluate, fansi, memoise, rlang, vctrs, withr, yaml

Suggests covr, htmltools, jsonlite, MASS, MassSpecWavelet, pkgload, rmarkdown, testthat  $(>= 3.0.0)$ , xml2

Config/Needs/website tidyverse/tidytemplate

Config/testthat/edition 3

Encoding UTF-8

Roxygen list(markdown = TRUE)

RoxygenNote 7.3.1

Repository https://r-lib.r-universe.dev

RemoteUrl https://github.com/r-lib/downlit

RemoteRef HEAD

RemoteSha cdaa2f13263892890b6aa4d636982e9e9e645229

# **Contents**

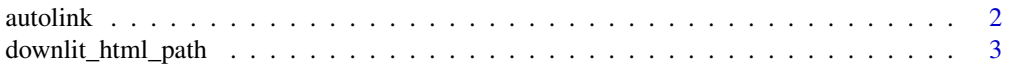

#### <span id="page-1-0"></span>2 autolink autolink autolink autolink autolink autolink autolink autolink autolink autolink autolink autolink

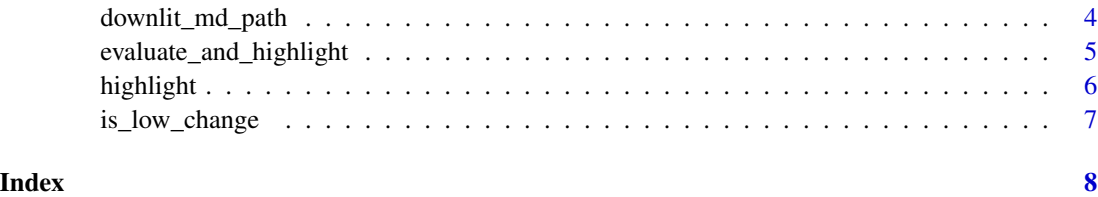

<span id="page-1-1"></span>

autolink *Automatically link inline code*

#### Description

Automatically link inline code

#### Usage

autolink(text)

autolink\_url(text)

#### Arguments

text String of code to highlight and link.

#### Value

If text is linkable, an HTML link for autolink(), and or just the URL for autolink\_url(). Both return NA if the text is not linkable.

#### **Options**

downlit provides a number of options to control the details of the linking. They are particularly important if you want to generate "local" links.

- downlit.package: name of the current package. Determines when topic\_index and article\_index
- downlit.topic\_index and downlit.article\_index: named character vector that maps from topic/article name to path.
- downlit.rdname: name of current Rd file being documented (if any); used to avoid self-links.
- downlit.attached: character vector of currently attached R packages.
- downlit.local\_packages: named character vector providing relative paths (value) to packages (name) that can be reached with relative links from the target HTML document.
- downlit.topic\_path and downlit.article\_path: paths to reference topics and articles/vignettes relative to the "current" file.

# <span id="page-2-0"></span>downlit\_html\_path 3

#### Examples

```
autolink("stats::median()")
autolink("vignette('grid', package = 'grid')")
autolink_url("stats::median()")
```
downlit\_html\_path *Syntax highlight and link an HTML page*

# Description

- Code blocks, identified by <pre> tags with class sourceCode r or any <pre> tag inside of <div class='downlit'>, are processed with [highlight\(\)](#page-5-1).
- Inline code, identified by  $\leq$ code> tags that contain only text (and don't have a header tag (e.g. <h1>) or <a> as an ancestor) are processed processed with [autolink\(\)](#page-1-1).

Use downlit\_html\_path() to process an .html file on disk; use downlit\_html\_node() to process an in-memory xml\_node as part of a larger pipeline.

# Usage

```
downlit_html_path(in_path, out_path, classes = classes_pandoc())
```
downlit\_html\_node(x, classes = classes\_pandoc())

## **Arguments**

in\_path, out\_path

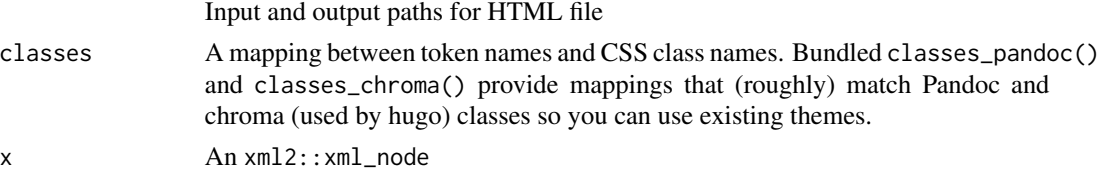

#### Value

downlit\_html\_path() invisibly returns output\_path; downlit\_html\_node() modifies x in place and returns nothing.

#### Examples

```
node <- xml2::read_xml("<p><code>base::t()</code></p>")
node
# node is modified in place
downlit_html_node(node)
node
```
#### <span id="page-3-0"></span>Description

downlit\_md\_\* works by traversing the markdown AST generated by Pandoc. It applies [highlight\(\)](#page-5-1) to CodeBlocks and [autolink\(\)](#page-1-1) to inline Code.

Use downlit\_md\_path() to transform a file on disk; use downlit\_md\_string() to transform a string containing markdown as part of a larger pipeline.

Needs pandoc 1.19 or later.

#### Usage

```
downlit_md_path(in_path, out_path, format = NULL)
```

```
downlit_m d_string(x, format = NULL)
```
#### Arguments

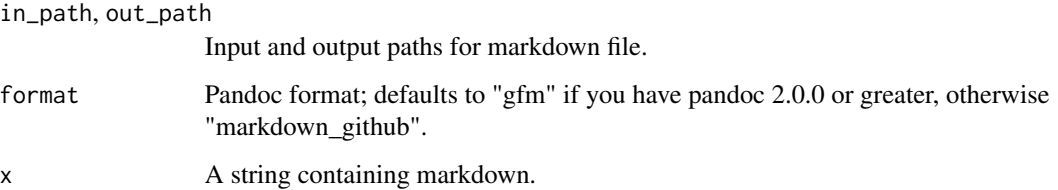

#### Value

downlit\_md\_path() invisibly returns output\_path; downlit\_md\_string() returns a string containing markdown.

#### Examples

```
if (rmarkdown::pandoc_available("1.19")) {
m<mark>ples</mark><br>if (rmarkdown::pandoc_available(<br>downlit_md_string("`base::t()`")
downlit_md_string("`base::t()`")<br>downlit_md_string("`base::t`")
downlit_md_string("* `base::t`")
# But don't highlight in headings
downlit_md_string("## `base::t`")
}
```
<span id="page-4-0"></span>evaluate\_and\_highlight

*Evaluate code and syntax highlight the results*

#### Description

This function runs code and captures the output using [evaluate::evaluate\(\)](#page-0-0). It syntax higlights code with [highlight\(\)](#page-5-1), and intermingles it with output.

# Usage

```
evaluate_and_highlight(
  code,
  fig_save,
  classes = downlit::classes_pandoc(),
  env = NULL,output_handler = evaluate::new_output_handler(),
  highlight = TRUE
\lambda
```
#### Arguments

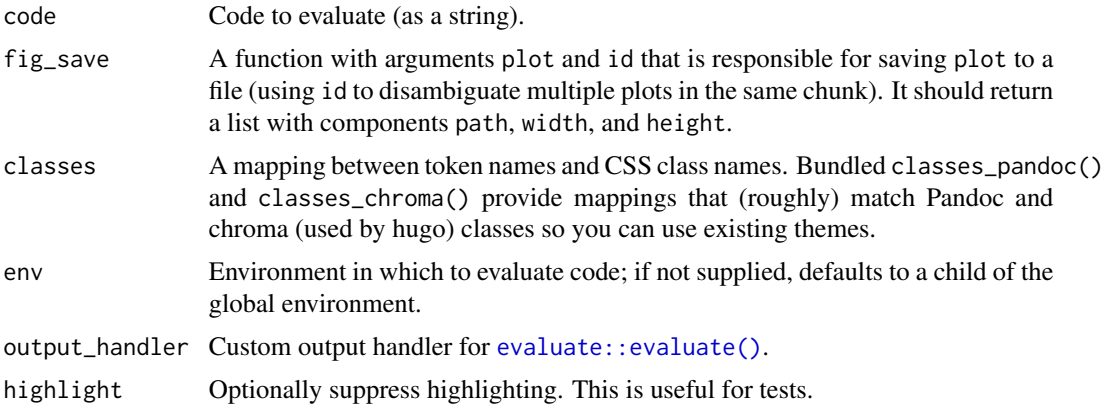

#### Value

An string containing HTML with a dependencies attribute giving an additional htmltools dependencies required to render the HTML.

# Examples

```
cat(evaluate_and_highlight("1 + 2"))
cat(evaluate_and_highlight("x <- 1:10\nmean(x)"))
# -----------------------------------------------------------------
```
# evaluate\_and\_highlight() powers pkgdown's documentation formatting so

```
# here I include a few examples to make sure everything looks good
# -----------------------------------------------------------------
blue <- function(x) paste0("\033[34m", x, "\033[39m")
f \leftarrow function(x) {
  cat("This is some output. My favourite colour is ", blue("blue"), ".\n", sep = "")
  message("This is a message. My favourite fruit is ", blue("blueberries"))
  warning("Now at stage ", blue("blue"), "!")
}
f()
plot(1:10)
```
<span id="page-5-1"></span>

highlight *Highlight and link a code block*

#### Description

This function:

- syntax highlights code
- links function calls to their documentation (where possible)
- in comments, translates ANSI escapes in to HTML equivalents.

#### Usage

```
highlight(text, classes = classes_chroma(), pre_class = NULL, code = FALSE)
```
classes\_pandoc()

classes\_chroma()

#### Arguments

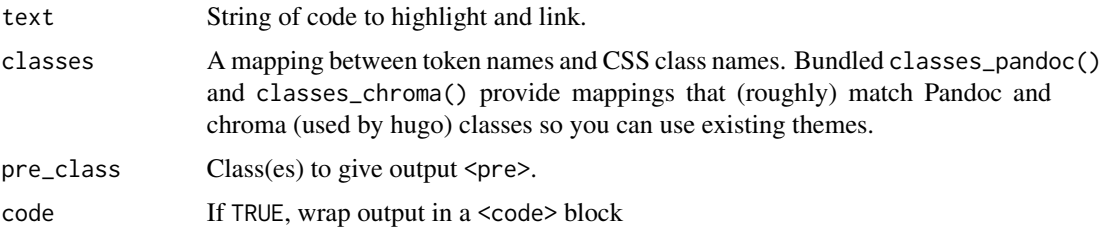

# Value

If text is valid R code, an HTML <pre> tag. Otherwise, NA.

A string containing syntax highlighted HTML or NA (if text isn't parseable).

# <span id="page-6-0"></span>is\_low\_change 7

## **Options**

downlit provides a number of options to control the details of the linking. They are particularly important if you want to generate "local" links.

- downlit.package: name of the current package. Determines when topic\_index and article\_index
- downlit.topic\_index and downlit.article\_index: named character vector that maps from topic/article name to path.
- downlit.rdname: name of current Rd file being documented (if any); used to avoid self-links.
- downlit.attached: character vector of currently attached R packages.
- downlit.local\_packages: named character vector providing relative paths (value) to packages (name) that can be reached with relative links from the target HTML document.
- downlit.topic\_path and downlit.article\_path: paths to reference topics and articles/vignettes relative to the "current" file.

#### Examples

```
cat(highlight("1 + 1"))
cat(highlight("base::t(1:3)"))
```
# Unparseable R code returns NA cat(highlight("base::t("))

is\_low\_change *Compare two recorded plots*

#### Description

Compare two recorded plots

#### Usage

is\_low\_change(p1, p2)

#### Arguments

p1, p2 Plot results

#### Value

Logical value indicating whether p2 is a low-level update of p1.

# <span id="page-7-0"></span>Index

autolink, [2](#page-1-0) autolink(), *[3,](#page-2-0) [4](#page-3-0)* autolink\_url *(*autolink*)*, [2](#page-1-0)

classes\_chroma *(*highlight*)*, [6](#page-5-0) classes\_pandoc *(*highlight*)*, [6](#page-5-0)

downlit\_html\_node *(*downlit\_html\_path*)*, [3](#page-2-0) downlit\_html\_path, [3](#page-2-0) downlit\_md\_path, [4](#page-3-0) downlit\_md\_string *(*downlit\_md\_path*)*, [4](#page-3-0)

evaluate::evaluate(), *[5](#page-4-0)* evaluate\_and\_highlight, [5](#page-4-0)

highlight, [6](#page-5-0) highlight(), *[3](#page-2-0)[–5](#page-4-0)*

is\_low\_change, [7](#page-6-0)